# **AED2 - Aula 12**

# **Heap e ordenação por seleção eficiente (heapsort)**

Heap é uma estrutura de dados eficiente para

- implementar o tipo abstrato de dados chamado Fila de Prioridades.
- Uma fila de prioridades deve suportar as operações de:
	- inserção de um elemento com um certo valor de prioridade,
	- edição da prioridade de um elemento (operação menos comum),
	- remoção do elemento com maior (ou menor) prioridade.
		- Esta propriedade não atende maior e menor simultaneamente.
		- Por isso temos filas de prioridade (e heaps)
			- de máximo e de mínimo.
				- vamos focar nas versões de máximo.

Um heap de máximo é uma árvore binária

- que respeita a propriedade do heap de máximo, i.e.,
	- o valor da prioridade de um nó é >= que a prioridade de seus filhos.

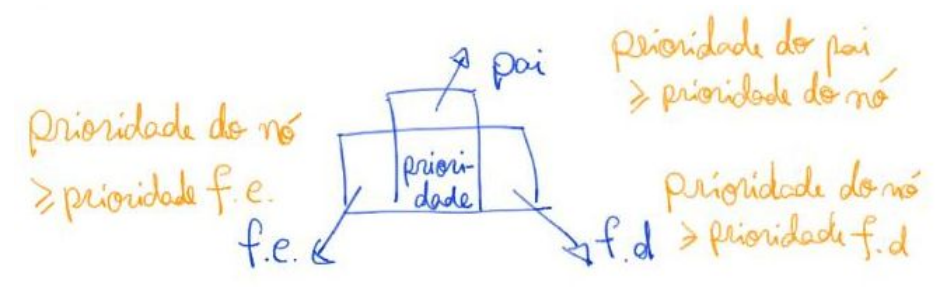

● Note que essa propriedade difere da propriedade de busca em árvores.

Embora corresponda a uma árvore binária,

- o heap é tradicionalmente implementado em um vetor,
	- como mostra o seguinte exemplo

-Exemplo de heap na visão de:<br>. avore binaria · linearizado em vetor  $\overline{3}$ 

- Em tal implementação o vetor é preenchido da esquerda para a direita,
	- enquanto os nós da árvore são lidos de cima para baixo e
- em cada nível, também da esquerda para a direita.
- Isso é possível pois o heap é uma árvore binária quase completa.

Numa árvore binária completa

- $\bullet$  cada nível p tem  $2^p$  nós.
- Lembrando que a raiz fica no nível 0
	- e que o nível aumenta cada vez que
		- vamos de um nó para seu filho esquerdo ou direito
- observe que, numa árvore binária completa
	- todo nível tem o máximo de nós possíveis.

Numa árvore binária quase completa

- $\bullet$  cada nível i tem  $2^p$  nós,
	- com a possível exceção do último nível.
		- Se for esse o caso, no último nível as posições dos nós estão ocupadas da esquerda para a direita, sem espaços vazios.

Essa definição possibilita a implementação de um heap com m elementos

- em um vetor v que começa em 0 e vai até m 1.
- Para tanto, dado um elemento na posição i,
	- é essencial saber quem é pai, filho esquerdo e filho direito de i.
- Como numa árvore binária o número de nós dobra a cada novo nível,
	- a posição do pai de é aproximadamente metade de i,
		- e a posição dos filhos é aproximadamente o dobro de i.
- Mais precisamente, determinamos as posições usando as seguintes fórmulas

```
#define PAI(i) (i - 1) / 2
#define FILHO_ESQ(i) (2 * i + 1)
#define FILHO_DIR(i) (2 * i + 2)
```
- Traduzindo a propriedade do heap de máximo para a implementação em vetor temos
	- $v[PAI(i)] = v[(i 1)/2] > = v[i]$
	- $V[i]$  >=  $V[2 * i + 1]$  =  $V[FILHO_ESQ(i)]$
	- $v[i]$  >=  $v[2 * i + 2]$  =  $v[FILHO_DIR(i)]$
- Observe que, o nó raiz, que não tem pai, fica na posição 0.
- Além disso, se FILHO\_ESQ(i) ou FILHO\_DIR(i) forem >= m,
	- então i não tem filho esquerdo ou direito, respectivamente.
- Note que os nós da segunda metade do vetor não tem filhos, já que
	- $\circ$  para i >= m / 2 temos FILHO  $ESQ(i) = 2 * i + 1$  >= 2 m / 2 + 1 >= m.
- De fato, em um heap (e em toda árvore binária quase completa),
	- o número de folhas (nós sem filhos) é pelo menos metade do total.

Lembrando que o nível p de uma árvore binária quase-completa

- tem 2<sup>^</sup>p nós, exceto talvez se p for o último nível,
	- temos que tais nós são  $2^{n}p 1$ ,  $2^{n}p$ ,  $2^{n}p + 1$ , ...,  $2^{n}(p + 1) 2$
- Dessa observação conseguimos determinar que
	- $\circ$  o nível de um nó i é piso( $\lg$  (i + 1))
- Demonstração:
	- seja p o nível do nó i. Então
		- $2^{n}p 1 \le i \le 2^{n}(p + 1) 2$
		- $\blacksquare$  2<sup>^</sup>p <= i + 1 <= 2^(p + 1) 1
		- $\blacksquare$  2<sup>^</sup>p <= i + 1 < 2^(p + 1)
		- $p \leq -\log(i + 1) \leq p + 1$
	- $\circ$  Como p é inteiro, piso( $\lg$  (i + 1)) = p
- Como o último nó é m 1, conseguimos determinar que o último nível é
	- $\circ$  piso(lg (m 1 + 1)) = piso(lg m)
	- $\circ$  e o total de níveis é piso(lg m) + 1,
		- já que o primeiro nível é 0.

Agora vamos estudar as duas funções mais importantes para manutenção do heap.

- $\bullet$  A primeira é a sobe heap,
	- que veremos aplicada à seu uso mais comum,
		- a inserção de um novo elemento.

- Exemplo de inserção no heap usando função sobe heap

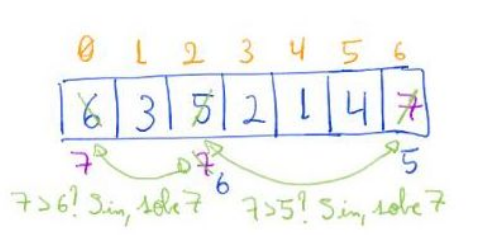

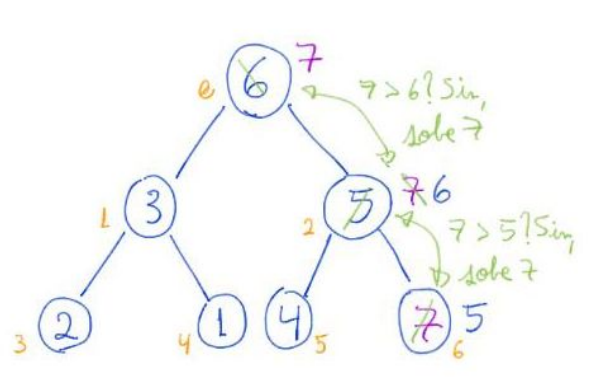

### Código da sobeHeap:

```
void sobeHeap(int v[], int m)
{
   int f = m;
    while (f > 0 && v[PAI(f)] < v[f])
    {
        troca(&v[f], &v[PAI(f)]);
       f = PAI(f); }
}
```
● Exemplos de uso da sobeHeap:

**printf**("Testando sobeHeap com elemento da ultima posicao\n");

```
 sobeHeap(v, m - 1);
 printf("Criando um max heap mandando todos subirem da esquerda pra direita\n");
for (i = 1; i < m; i++) sobeHeap(v, i);
```
Corretude e invariante da sobeHeap:

- o invariante principal que vale no início de cada iteração é
	- todo elemento em v[0 .. m] respeita a propriedade do heap,
		- exceto, possivelmente, pelo elemento f.
	- $\circ$  Isto é, v[i] <= v[PAI(i)] = v[(i 1) / 2] vale para todo i != f.

Eficiência da sobeHeap:

- número de operações é O(lg m),
	- pois no início f = m e em cada iteração f é dividido por 2.

#### Código da insereHeap:

```
int insereHeap(int v[], int m, int x)
{
  v[m] = x; sobeHeap(v, m);
   return m + 1;
}
   ● Exemplos de uso da insereHeap:
   printf("Inserindo novo elemento no max heap\n");
   m = insereHeap(v, m, 999);
   printf("Criando novo max heap usando insereHeap - ordem direta\n");
  m = 0;for (i = 0; i < n; i++) m = insereHeap(v, m, i);
   printf("Criando novo max heap usando insereHeap - ordem inversa\n");
  m = 0;for (i = 0; i < n; i++) m = insereHeap(v, m, n - i - 1);
```
- A segunda função mais importante na manutenção do heap é a desce heap,
	- que veremos aplicada à seu uso mais comum,
		- a remoção de um novo elemento.

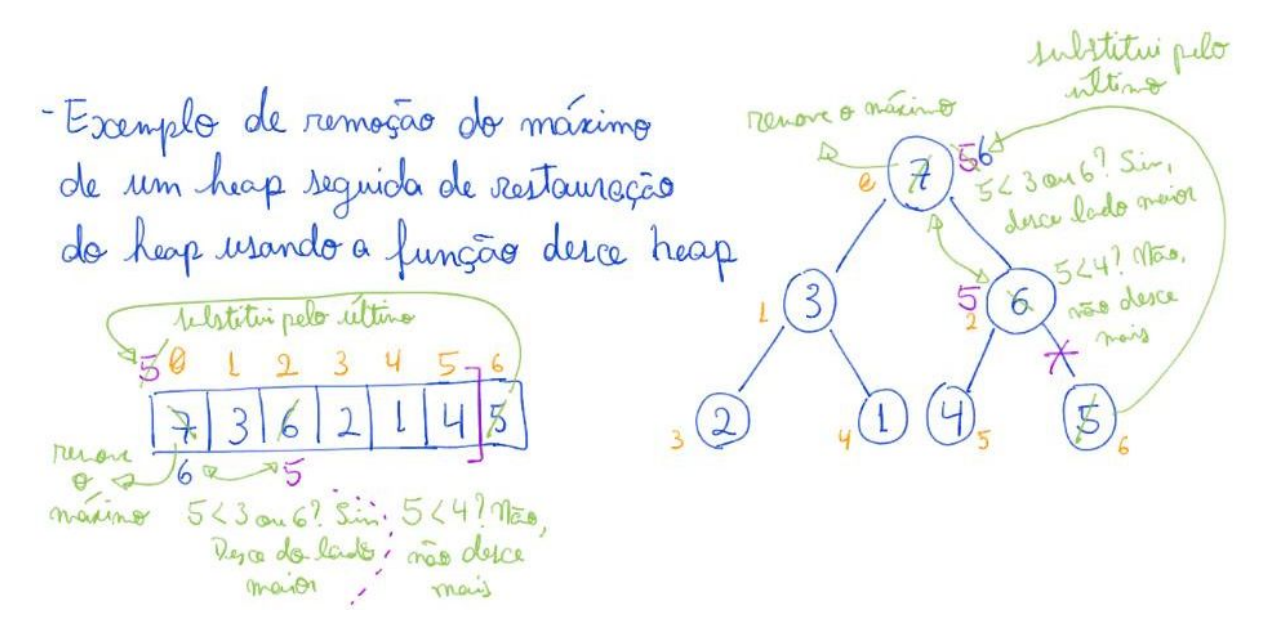

### Código da desceHeap:

```
void desceHeap(int v[], int m, int k)
{
   int p = k, f;
    while (FILHO_ESQ(p) < m && (v[FILHO_ESQ(p)] > v[p] || (FILHO_DIR(p) < m &&
v[FILHO_DIR(p)] > v[p])))
    {
        f = FILHO_ESQ(p);
       if (\text{FILHO} \text{ DIR}(p) < m \& \text{V} \text{[FILHO} \text{ DIR}(p)] > v \text{[f]})f = FILHO_DIR(p);
        troca(&v[p], &v[f]);
       p = f;
    }
}
    ● Exemplos de uso da desceHeap:
    printf("Testando desceHeap com elemento da primeira posicao\n");
   v[0] = 0; desceHeap(v, m, 0);
    printf("Criando um max heap mandando todos descerem da direita pra esquerda\n");
   for (i = m - 1; i > = 0; i--) desceHeap(v, m, i);
```
Corretude e invariante da desceHeap:

- o invariante principal que vale no início de cada iteração é
	- $\circ$  todo elemento em v[0 .. m 1] respeita a propriedade do heap,
		- exceto, possivelmente, pelo elemento p.
	- Isto é, v[i] > = v[FILHO  $ESQ(i)$ ] = v[2 \* i + 1]
		- e v[i] >= v[FILHO DIR(i)] = v[2 \* i + 2] vale para todo i != p.

Eficiência da desceHeap:

● número de operações é O(lg m),

- pois em cada iteração descemos um nível na árvore do heap
	- e o maior nível é piso(lg m).

### Código da removeHeap:

```
int removeHeap(int v[], int m, int *x)
{
  *x = v[0]; troca(&v[0], &v[m - 1]);
   desceHeap(v, m, 0);
   return m - 1;
}
```
● Exemplo de uso do removeHeap:

```
m = removeHeap(v, m, \&x);
```
Agora que nosso heap de máximo está funcionando,

- podemos voltar a atenção ao problema de ordenar
	- um vetor v de tamanho n.

Comecemos relembrando a ideia do selectionSort,

- que percorre o vetor da esquerda para a direita
	- e em cada iteração busca o menor elemento do sufixo do vetor
		- colocando este na posição corrente.

Código do selectionSort:

```
void selectionSort(int v[], int n)
{
   int i, j, ind_min, aux;
  for (i = 0; i < n - 1; i++) {
       ind min = i;
      for (j = i + 1; j < n; j++)if (v[j] < v[ind\_min])ind\_min = j;aux = v[i];v[i] = v[ind\_min];v[ind\_min] = aux; }
}
```
Chama atenção neste algoritmo que ele realiza sucessivas

- buscas pelo menor elemento de um conjunto.
- Mas nós acabamos de estudar uma estrutura de dados que é muito eficiente ○ justamente nesse tipo de busca.

Da união dessas ideias surge o algoritmo heapSort.

- Primeiro re-organizamos os elementos do vetor
	- de modo a construir um heap de máximo.
- Então, em cada iteração,
	- extraímos o maior elemento do heap e o colocamos
		- na última posição do vetor corrente.
- É basicamente a ideia do selectionSort com um heap
	- o motivo de usarmos um heap de máximo,
		- e não de mínimo,
	- será explicado em seguida.

### Código do heapsort1:

```
void heapsort1(int v[], int n)
{
  int i, m = n;
  for (i = 1; i < n; i++) sobeHeap(v, i);
  for (m = n - 1; m > 0; m--) {
        troca(&v[0], &v[m]);
        desceHeap(v, m, 0);
    }
}
   ● Exemplo de uso do heapsort1:
   printf("Ordenando com heapsort1\n");
   heapsort1(v, m);
```
Corretude e invariante da heapSort1:

- os invariantes principais que valem no início de cada iteração do segundo laço são
	- v[m .. n 1] está ordenado em ordem crescente,
	- $\circ$  v[0 .. m 1] é um heap de máximo,
	- $\circ$  v[0 .. m 1] <= v[m .. n 1]

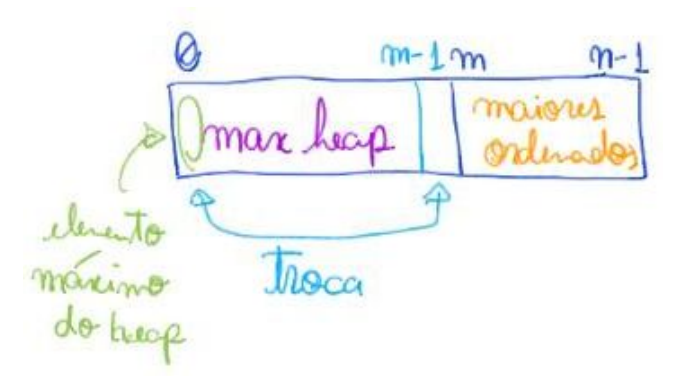

Eficiência de tempo da heapsort1:

● o algoritmo executa da ordem de n lg n operações, i.e., O(n lg n)

- $\circ$  pois tanto o primeiro quando o segundo laço executam  $O(n)$  vezes
	- e em cada iteração invocam uma operação do heap
		- $\bullet$  que leva tempo  $O(\lg n)$ .

## Código do heapsort2:

```
void heapsort2(int v[], int n)
{
  int i, m = n;
  for (i = n / 2; i > = 0; i - ) desceHeap(v, n, i);
  for (m = n - 1; m > 0; m--) {
       troca(&v[0], &v[m]);
       desceHeap(v, m, 0);
   }
}
   ● Exemplo de uso do heapsort2:
   printf("Ordenando com heapsort2\n");
```
**heapsort2**(v, m);

Eficiência de tempo da heapsort2:

- o algoritmo executa da ordem de n lg n operações, i.e., O(n lg n)
	- pois no segundo laço ele realiza n extrações do máximo,
		- cada uma seguida por uma operação de desceHeap
			- que realiza da ordem de O(lg n) operações.
- No entanto, vale destacar que a constante de tempo desse algoritmo
	- é melhor que a do anterior, porque no primeiro laço
		- $\blacksquare$  ele contrói o heap em tempo linear, i.e.,  $O(n)$ .
	- Isso pode parecer estranho, já que o primeiro laço realiza
		- O(n) chamadas à função desceHeap,
			- $\bullet$  que leva tempo O(lg n).
- Vamos fazer uma análise mais cuidadosa. Note que
	- para os n/2 últimos elementos do vetor nenhuma troca é realizada,
	- para os próximos n/4 desceHeap fará no máximo 1 troca,
	- e para os próximos n/8 desceHeap fará no máximo 2 trocas.
- $\bullet$  Em geral, teremos n/2 $\wedge$ (k+1) elementos realizando k trocas
	- $\circ$  para k entre 0 e lg n.
- Assim, o total de trocas é dado pelo somatório
	- $\circ$  n/2  $*$  0 + n/4  $*$  1 + n/8  $*$  2 + ... + n/2^(k+1)  $*$  k + ... + 1  $*$  lg n
	- $\circ$  cujo valor  $\leq$  O(n)

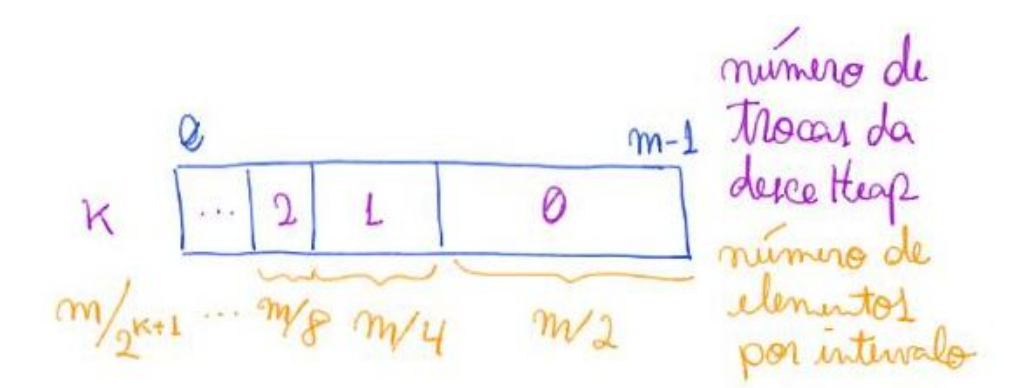

Estabilidade:

- ordenação não é estável, pois a manipulação do heap destrói a estabilidade ○ para visualizar, considere a troca que ocorre antes do desceHeap,
	- nela o último elemento do heap corrente
		- vai para a posição do primeiro,
			- invertendo a posição relativa deste com todos os seus iguais.

Eficiência de espaço:

- ordenação é in place, pois não usa vetor auxiliar,
	- e as únicas variáveis utilizadas
		- tem tamanho constante em relação ao vetor de entrada.
- De fato, usamos um heap de máximo ao invés de um heap de mínimo
	- para que o algoritmo possa ser in-place,
	- já que ao removermos o elemento máximo do heap,
		- ele diminui no final do vetor,
	- e é nessa posição liberada no final que devemos colocar
		- o maior elemento que acabamos de remover.

Curiosidade:

- se construirmos o heap num vetor auxiliar,
	- o algoritmo deixa de ser in place,
- Neste caso, passamos a poder utilizar um heap de mínimo, por exemplo.
- Além disso, seu melhor caso pode mudar,
	- pois quando o vetor original já está em ordem crescente
		- a construção do heap não precisa inverter todos os elementos.
- Destaco que isso é só uma curiosidade, pois
	- a economia de memória é desejável,
	- e a implementação mais eficiente do heapsort é a segunda que vimos.

Código do heapsort3:

void **heapsort3**(int v[], int n)

```
{
   int i, m = n, >w;
     w = mallocSafe(sizeof(int) * n);
   for (i = 0; i < n; i++)\mathsf{w}\bigl[\begin{matrix} n\ -\ \mathbf{i}\ \ -\ \mathbf{1}\bigr]\end{matrix} \bigr]=\ \mathsf{v}\bigl[\begin{matrix} \mathbf{i}\ \end{matrix}\bigr]\,;for (i = 1; i < n; i++) sobeHeap(w, i);
    for (m = n - 1; m > = 0; m--) {
         v[m] = w[0];W[0] = W[m]; desceHeap(w, m, 0);
     }
     free(w);
}
     ● Exemplo de uso do heapsort3:
     printf("Ordenando com heapsort3\n");
     heapsort3(v, m);
```
Animação:

● Visualization and Comparison of Sorting Algorithms www.youtube.com/watch?v=ZZuD6iUe3Pc